## РЕАКТИВНОЕ ПРОГРАММИРОВАНИЕ

Александр Шмидт

1

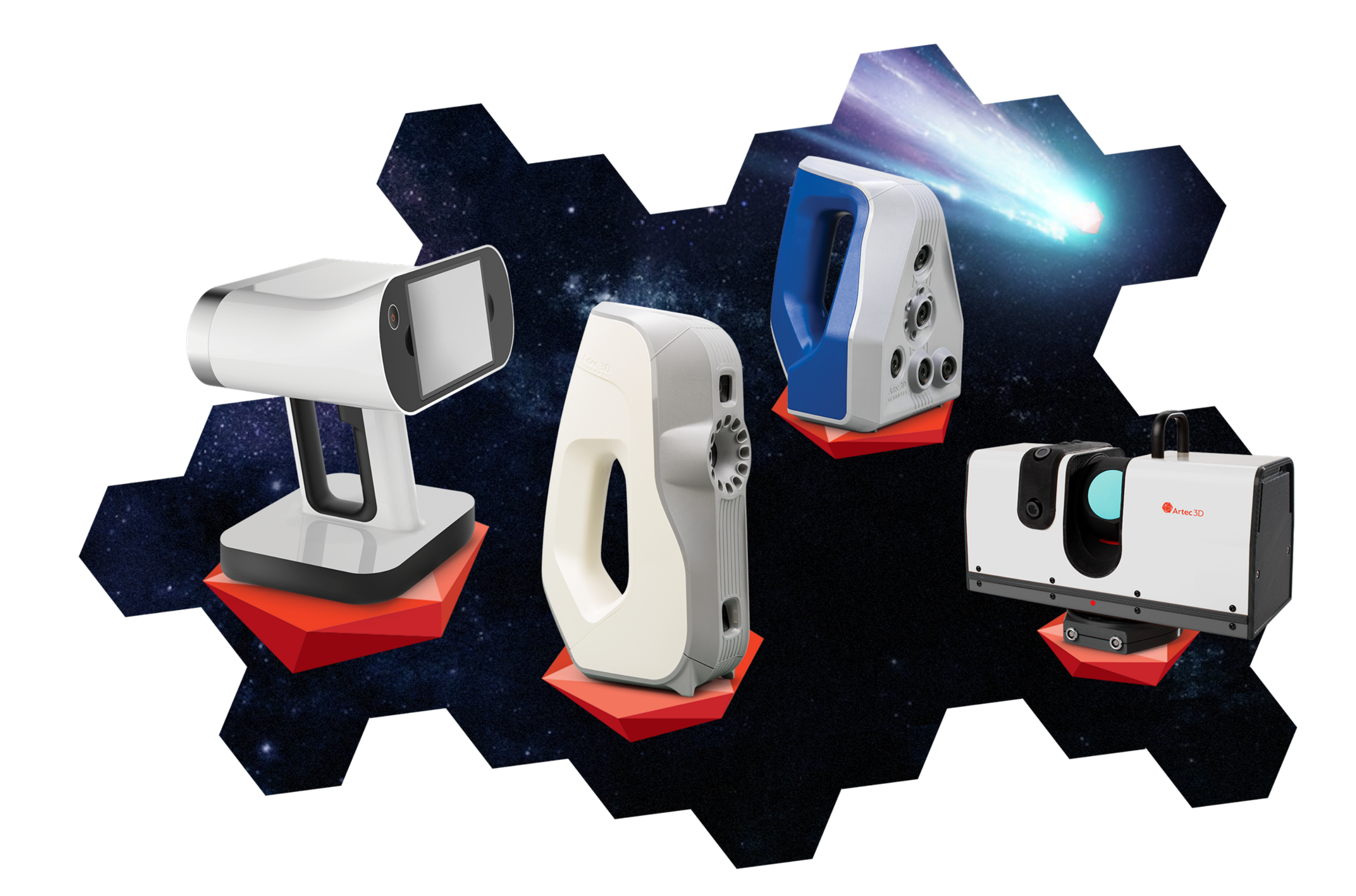

### О докладчике

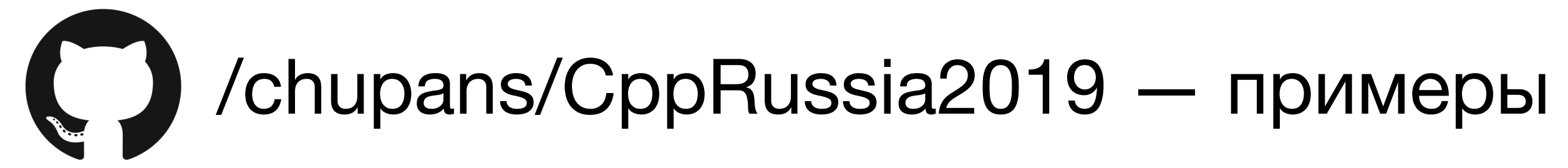

«Реактивное программирование — парадигма программирования, ориентированная на потоки данных и распространение изменений»

**— wikipedia.org**

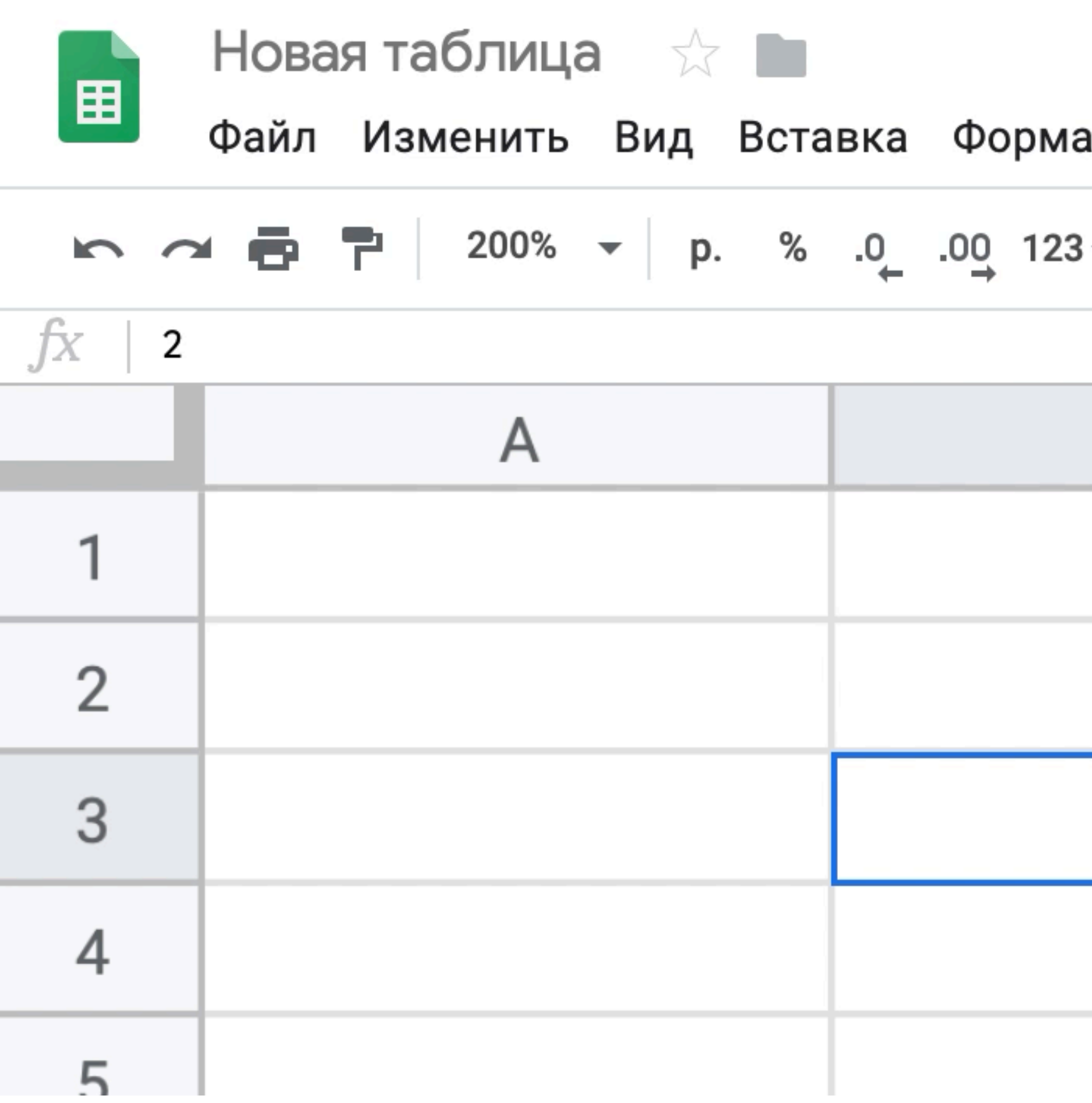

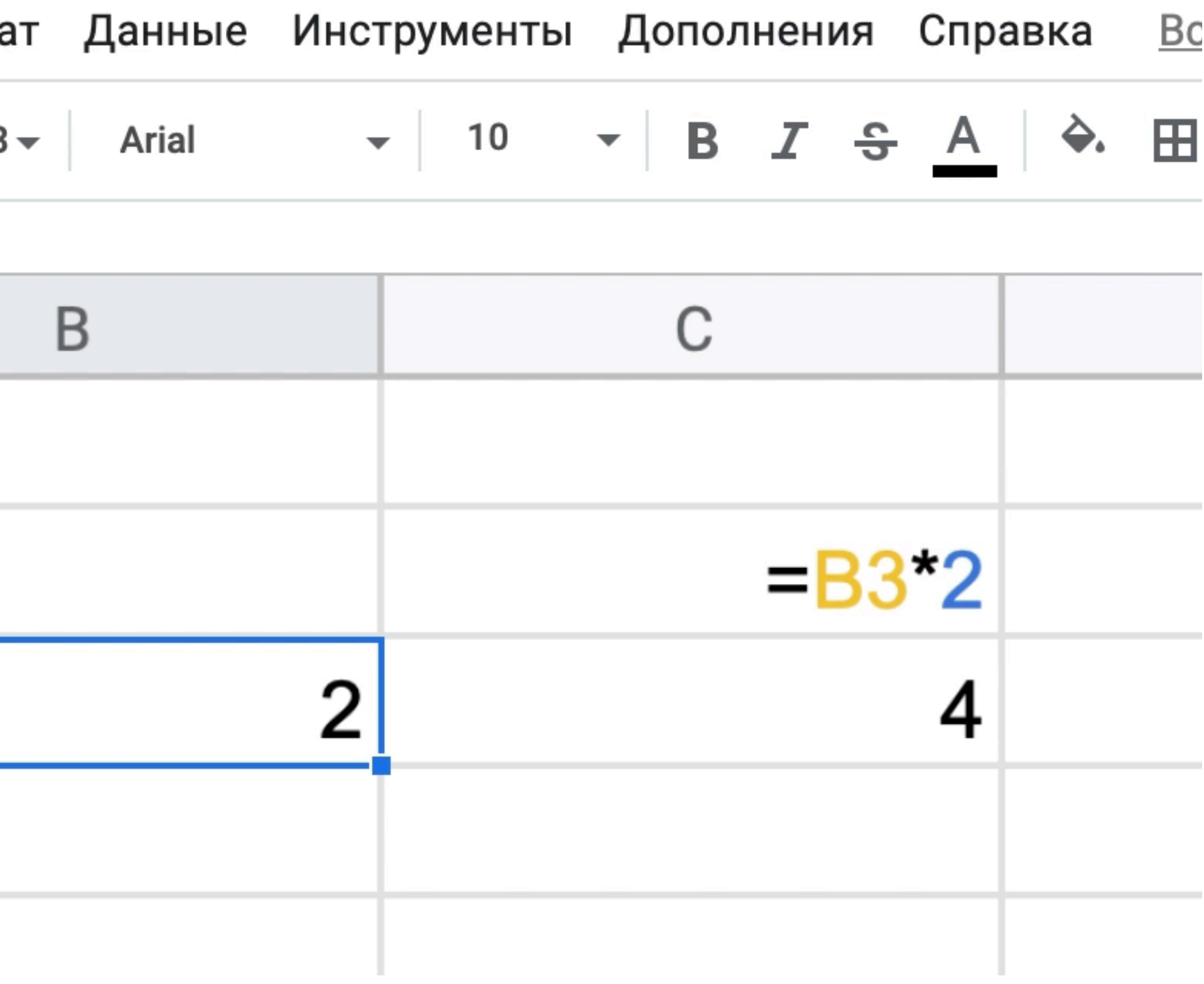

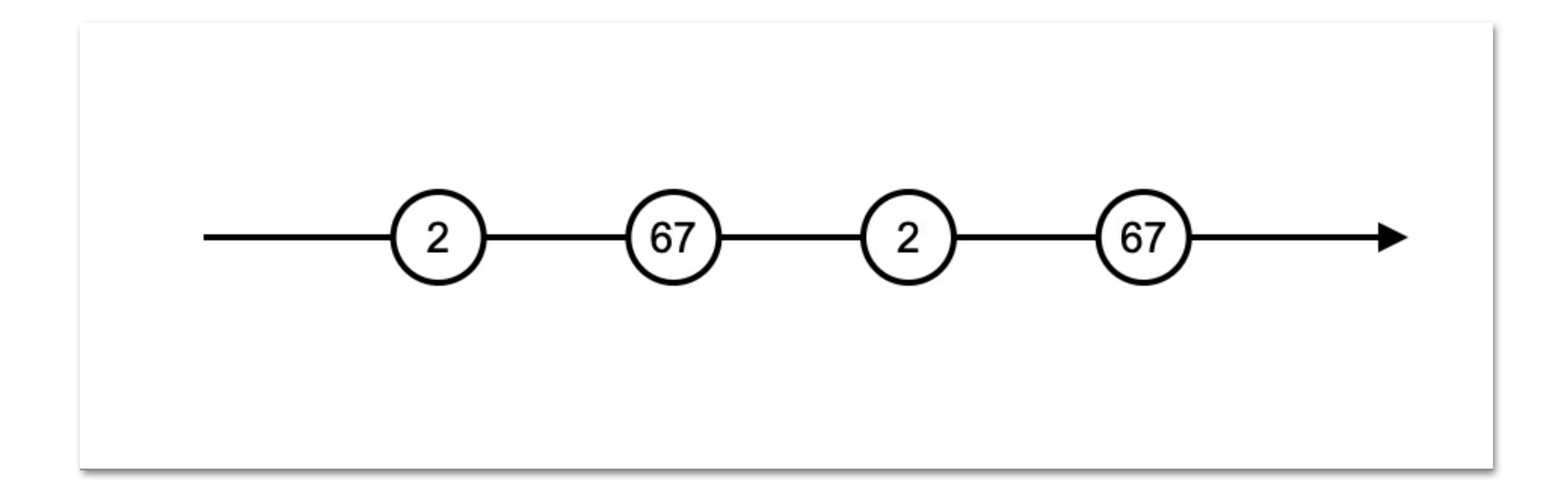

### PULL PUSH

```
1.template<class T>
2.class Iterator
3.{
4. T element();
5. void moveNext();
6. bool isDone();
7.};
```
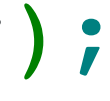

```
1.template <class T>
2.class IObserver
3.{
4. void onNext(T);
5. void onError(Error *);
6. void onCompleted();
7.}
9.template <class T>
10.class IObservable
11.{
12. void subscribe(IObserver<T> observer);
13.}
```
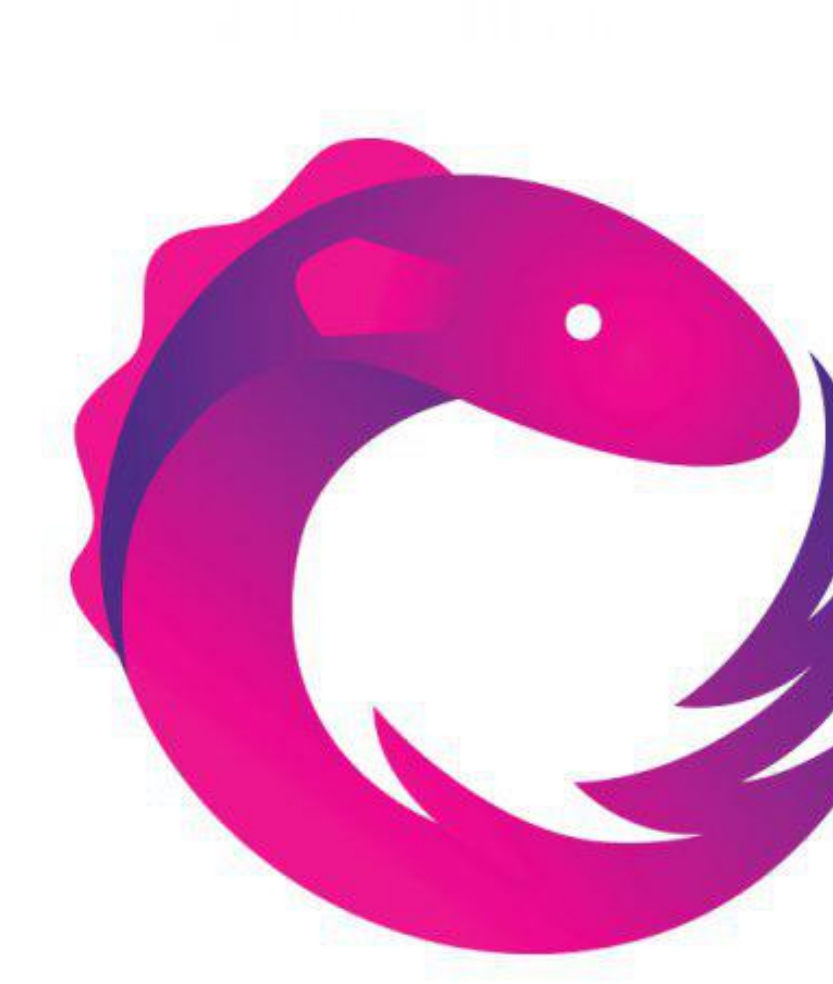

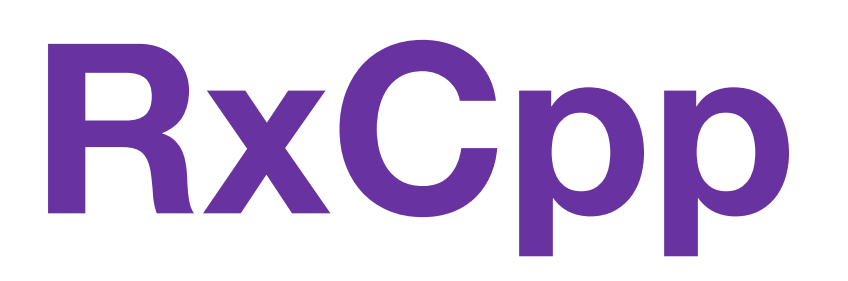

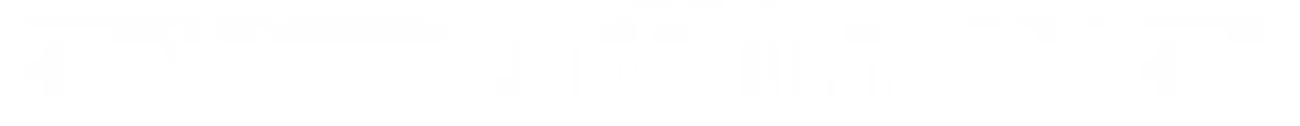

# **Reactive Extensions** (Rx)

#### 1.vector<string> words = { "Hello", ", ", "world", "!" };

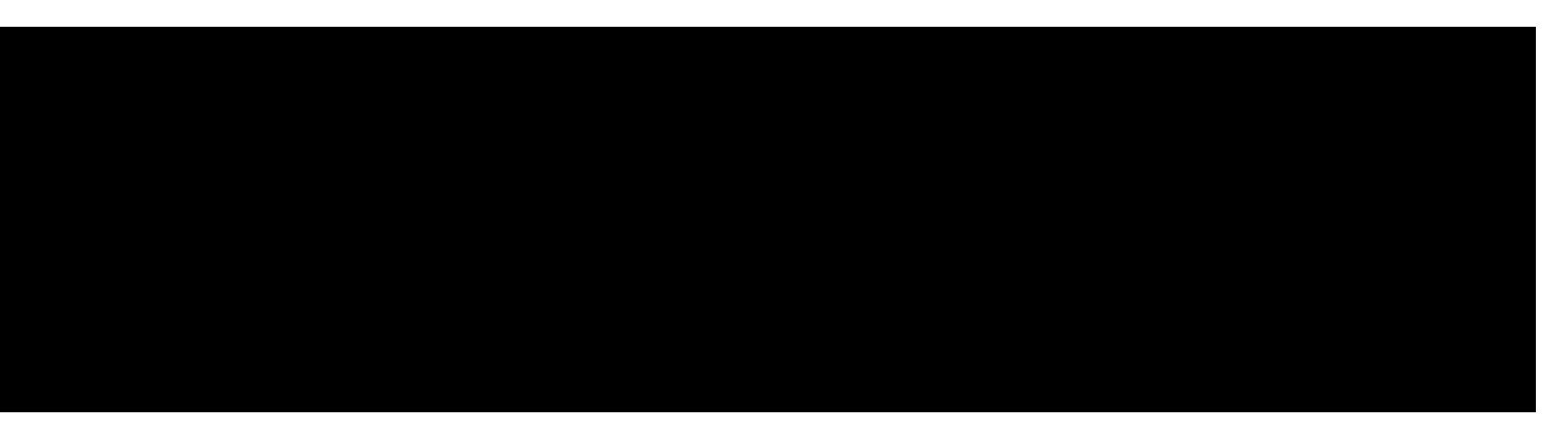

2. 3.auto wordsStream = observable<>::iterate(words); 4. 5.wordsStream.subscribe([](string str) 6.{ 7. cout << str; 8.});

# Hello, world! \_

# std::ranges

0 4 16 \_

```
2.auto even = [ ] (int i) { return 0 == i % 2; };
3.auto square = \left[\right](int i) { return i * i; };
4.
4.auto observableInts = observable::iterate(ints);
```
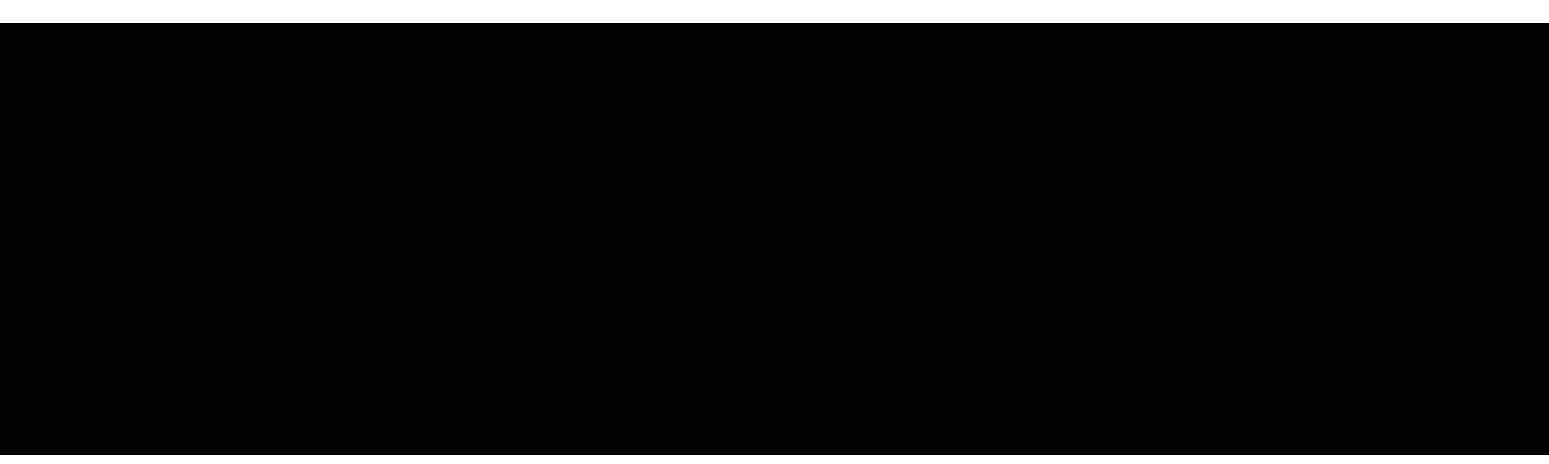

1.vector<int> ints {0, 1, 2, 3, 4, 5}; 5. 5. 6.observableInts.filter(even) 7. and  $map(square)$ 8. subscribe([](int i) 9.{ 10. cout << i << ' '; 11.} );

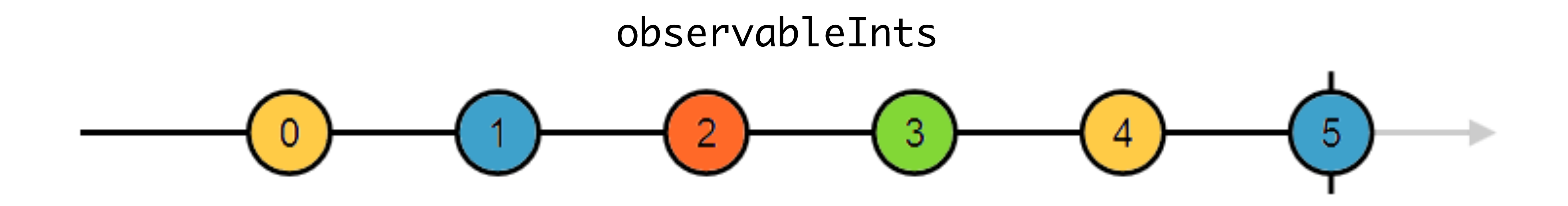

#### **Creation Observables**

from interval of timer

#### **Conditional Operators**

defaultIfEmpty every sequenceEqual

#### **Combination Operators**  combineLatest concat merge race startWith withLatestFrom zip

#### **Filtering Operators**

debounceTime debounce distinct distinctUntilChanged elementAt filter find findIndex first ignoreElements last sample skip skipUntil skipWhile take takeLast takeUntil takeWhile

throttle throttleTime

#### **Mathematical Operators**  count max min reduce

#### **Transformation Operators**

buffer bufferCount bufferTime bufferToggle bufferWhen concatMap concatMapTo map

mapTo mergeMap mergeMapTo pairwise pluck repeat scan switchMap switchMapTo

### **Utility Operators**

delay delayWhen

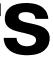

### Rx operators

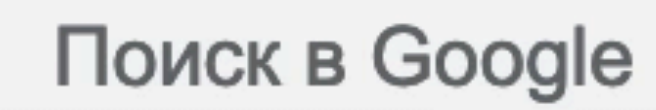

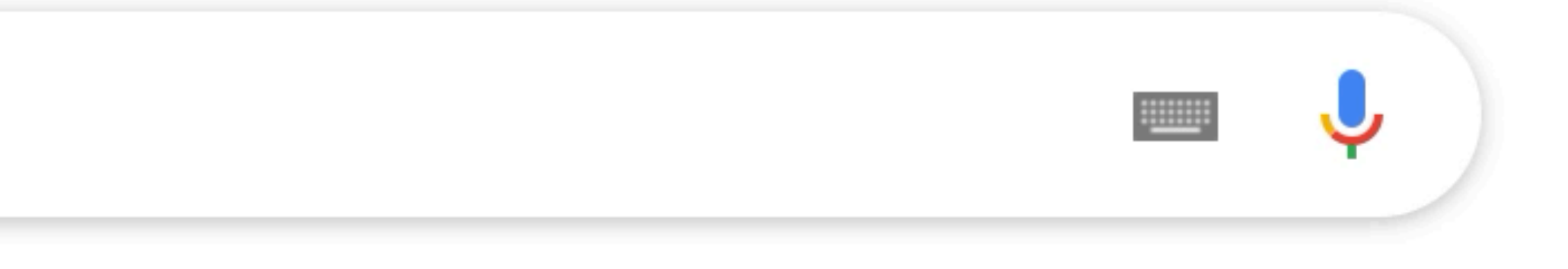

Мне повезёт!

```
1.auto symbols = textEdit.getSymbolsStream();
2.
4.{
5. return seed + symbol;
6.});
```
3.auto strings = symbols.scan(string{}, [](string seed, char symbol)

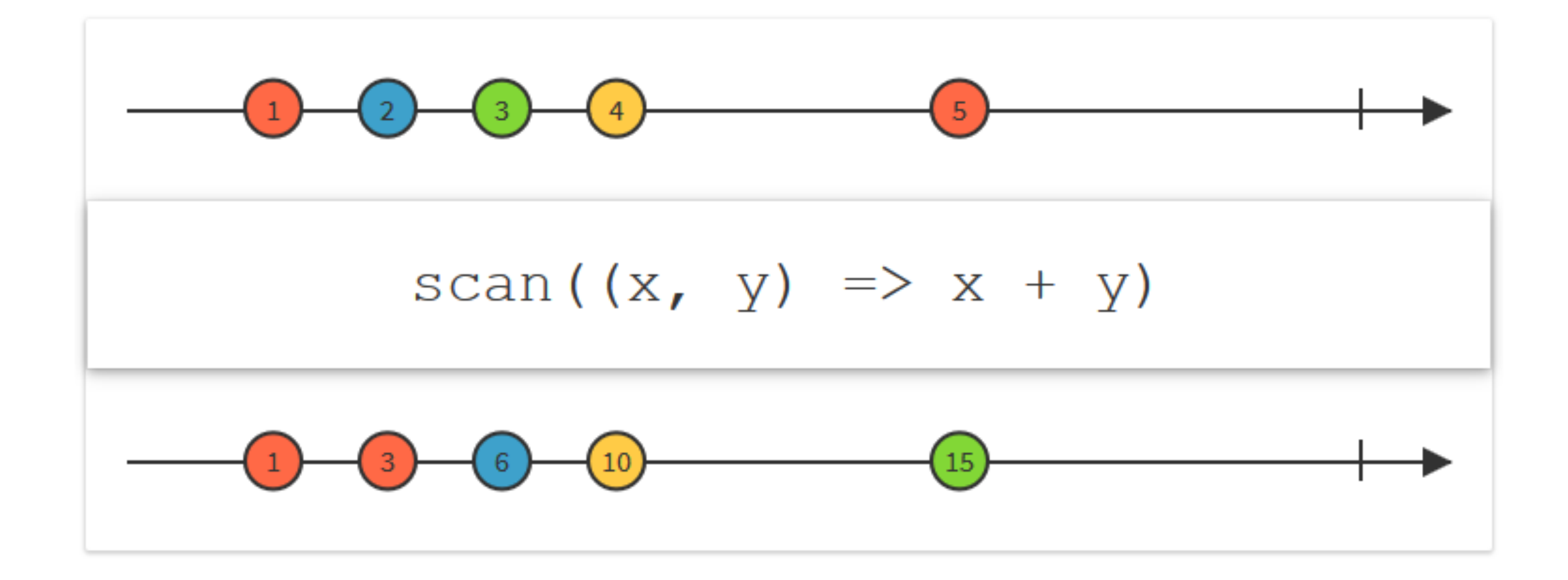

3.auto strings = symbols.scan(string{}, [](string seed, char symbol)

```
1.auto symbols = textEdit.symbolsStream_;
2.
4.{
5. return seed + symbol;
6.});
7.
8.auto allHints = strings.map([](string input)
9.{
10. future<string> hint = netClient.getHintFor(input);
11.
```
Реактивный С++. Александр Шмидт и поставляет 17

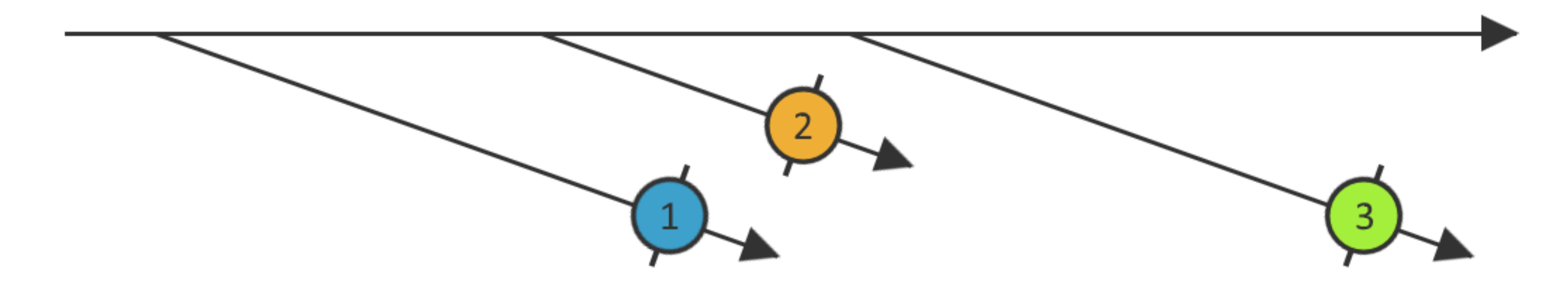

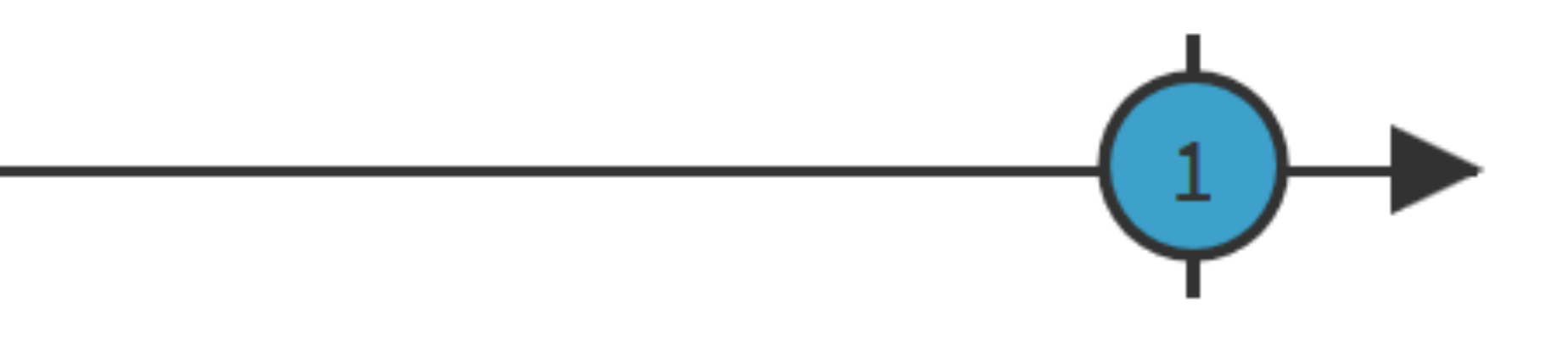

3.auto strings = symbols.scan(string{}, [](string seed, char symbol)

```
1.auto symbols = textEdit.symbolsStream_;
2.
4.{
5. return seed + symbol;
6.});
7.
8.auto allHints = strings.map([](string input)
9.{
10. future<string> hint = netClient.getHintFor(input);
11.
12. return observable::from future(hint);
13.});
```
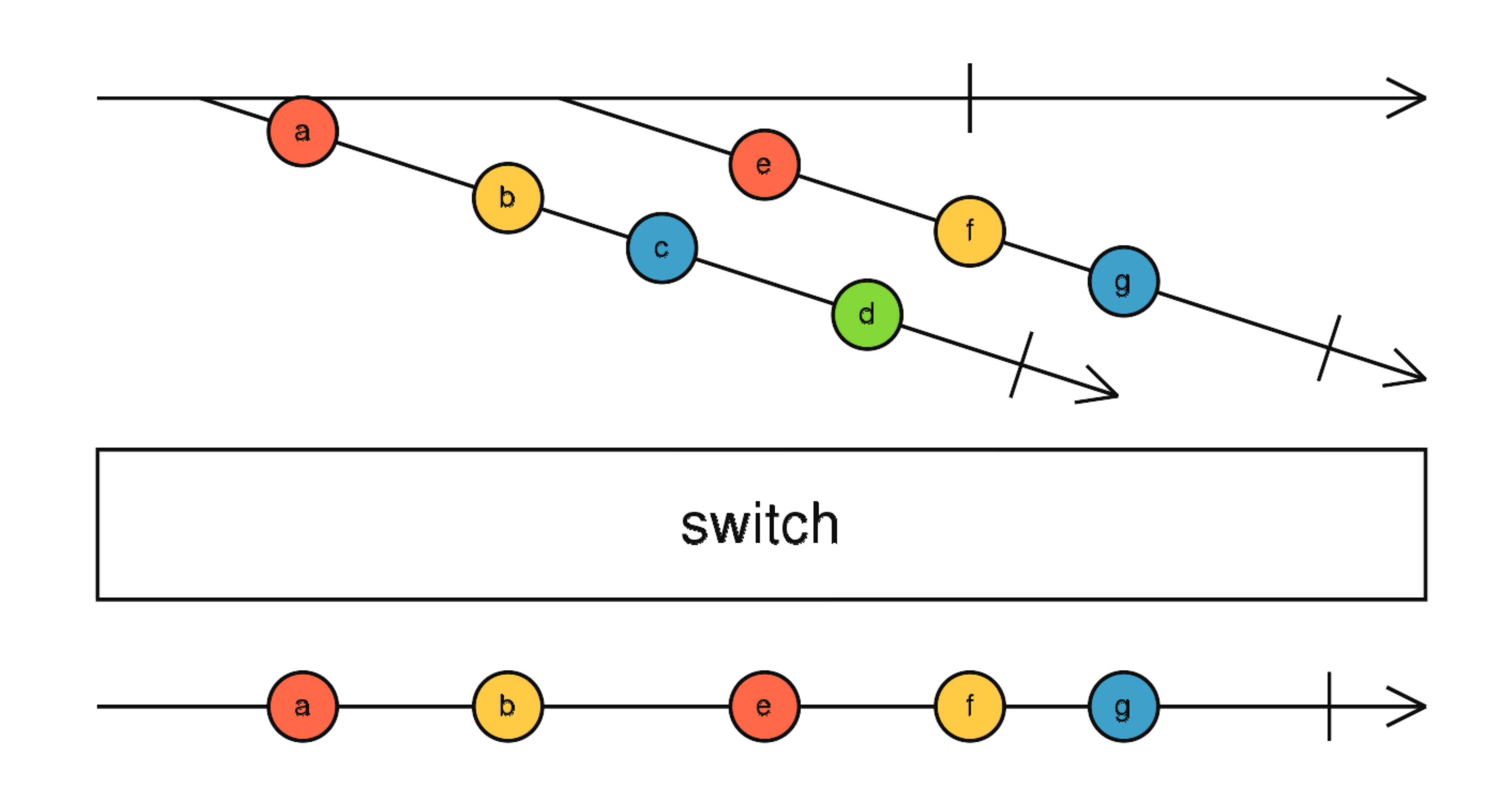

3.auto strings = symbols.scan(string{}, [](string seed, char symbol)

```
1.auto symbols = textEdit.symbolsStream_;
2.
4.{
5. return seed + symbol;
6.});
7.
8.auto allHints = strings.map([](string input)
9.{
10. future<string> hint = netClient.getHintFor(input);
11.
12. return observable::from future(hint);
13.});
14.
15.auto hints = allHints.switch on next();
16.
17.hints.subscribe(display, handleError);
```
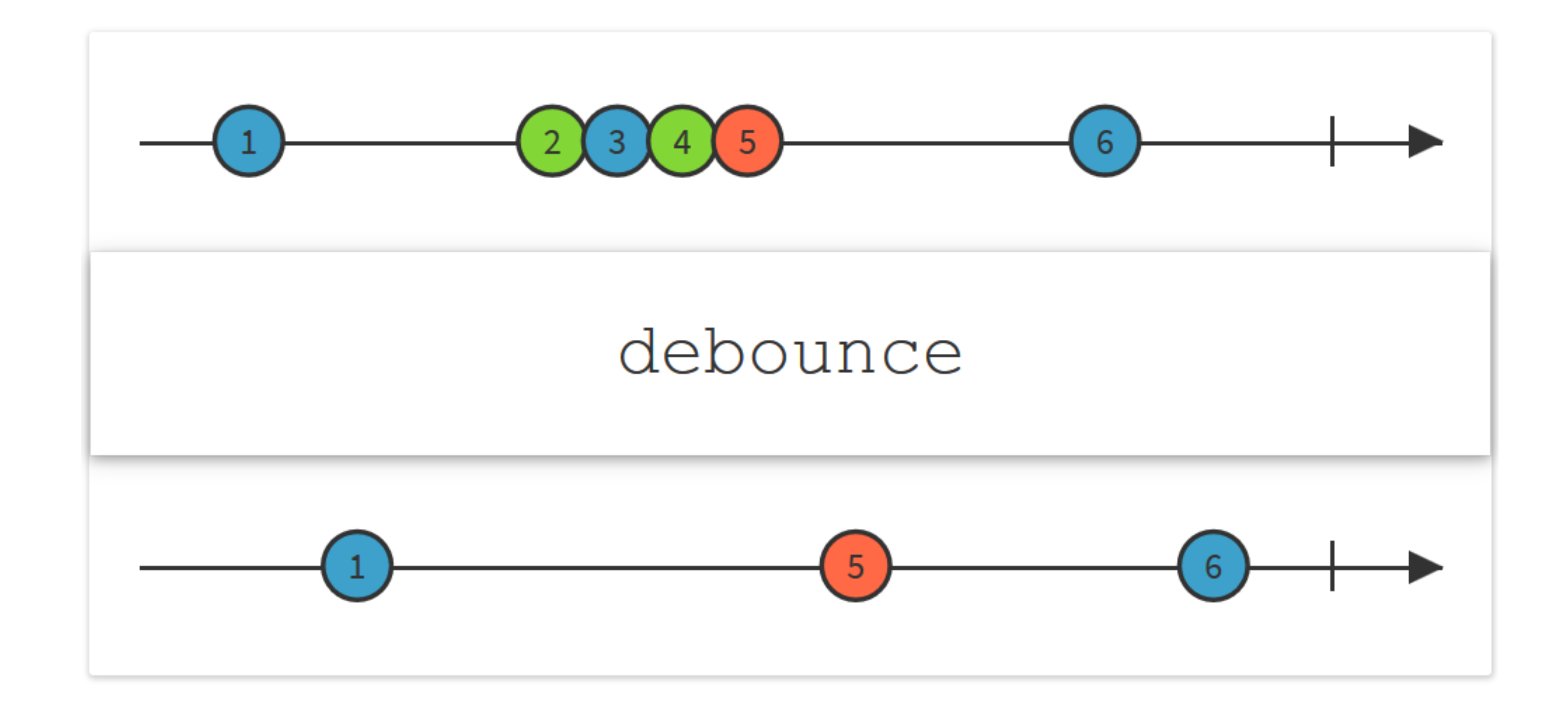

3.auto strings = symbols.scan(string{}, [](string seed, char symbol)

```
1.auto symbols = textEdit.symbolsStream_;
2.
4.{
5. return seed + symbol;
6.});
.debounce(300ms);7.
8.auto allHints = strings.map([](string input)
9.{
10. future<string> hint = netClient.getHintFor(input);
11.
12. return observable::from future(hint);
13.});
14.
15.auto hints = allHints.switch on next();
16.
17.hints.subscribe(display, handleError);
```

```
1.auto values = observable::create(...);
2.values.observe_on(threadPoolScheduler);
3.values.subscribe_on(guiThreadScheduler);
```
1.auto paths = observable<std::path> ... ; 2. 4. .subscribe(print);

3.paths.map(processFile) .observe\_on(threadPoolScheduler)

Processing file 1... Done with 1 Processing file 2... Done with 2 Processing file 3... Done with 3

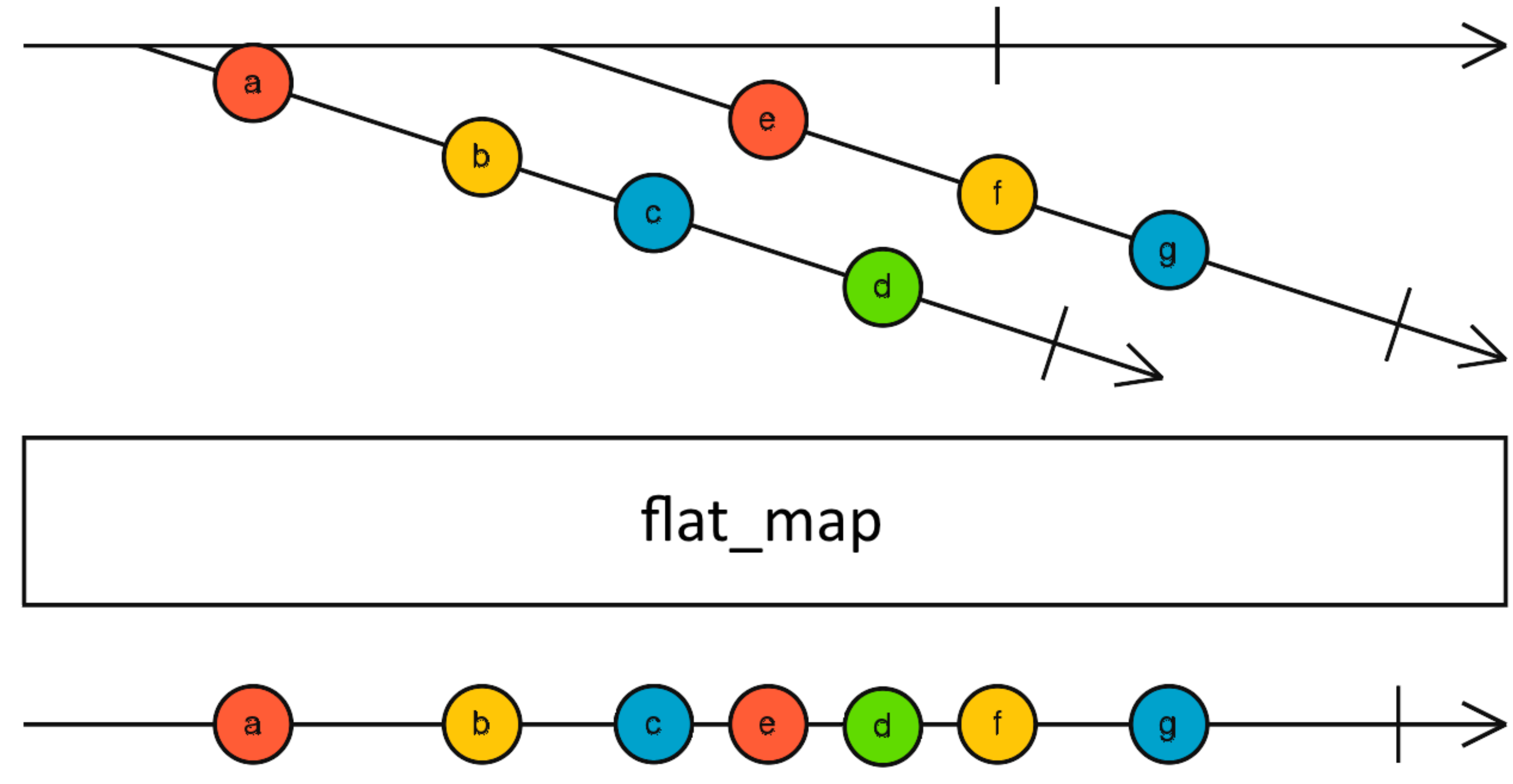

6. auto processedFile = observable::from future(dataFuture);

8. return processedFile.subscribe on(threadPoolScheduler);

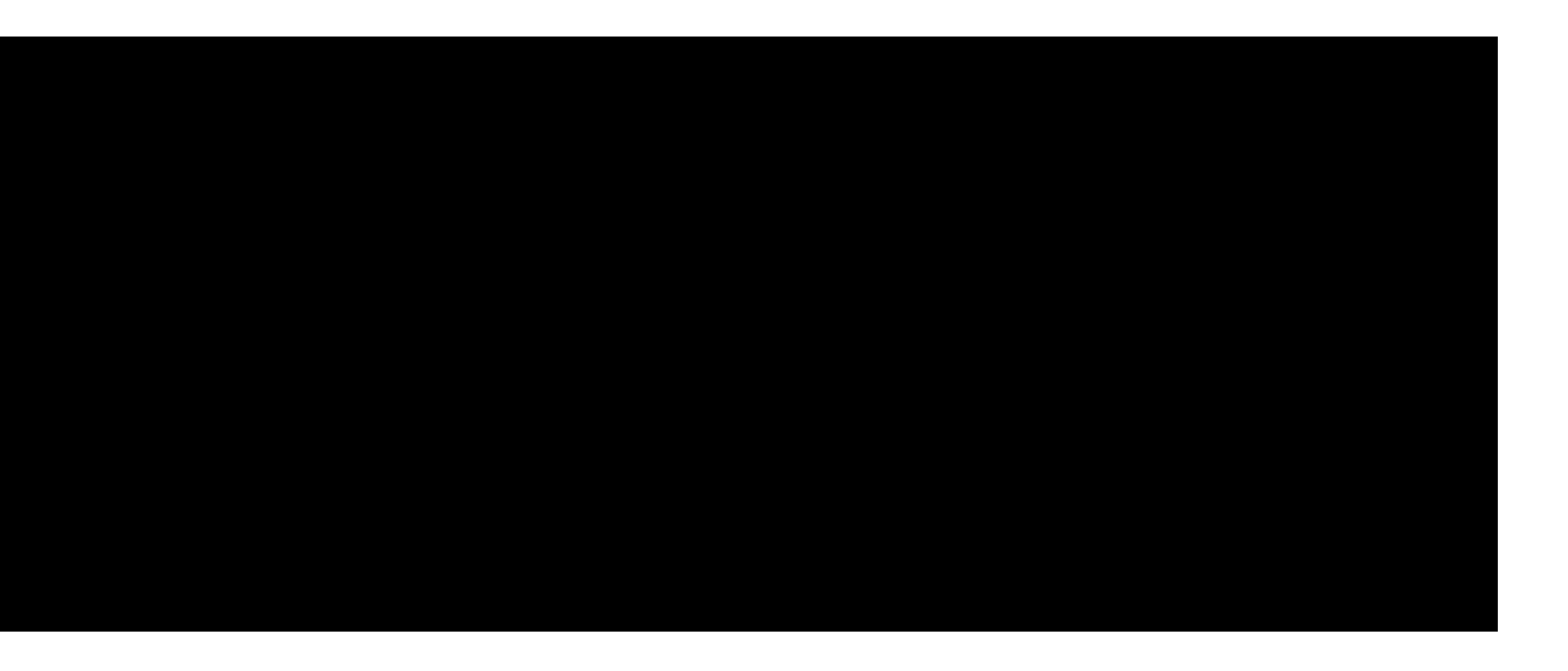

```
1.auto paths = observable<path> ... ;
2.
3.auto parallelPaths = paths.flat map([](path p)
4.{
5. future<Data> dataFuture = processor.processFile(p);
7.
9.});
10.
```

```
11.parallelPaths.subscribe(print);
```

```
Processing file 1...
Processing file 2...
Processing file 3...
Done with 2
Done with 1
Done with 3
```
#### 1.auto randoms = observable::create([](subscriber dest)

```
2.{
3. dest.on_next(std::rand() % 100);
4. dest.on_completed();
5.});
6.
7.randoms.subscribe(print);
8.randoms.subscribe(print);
```
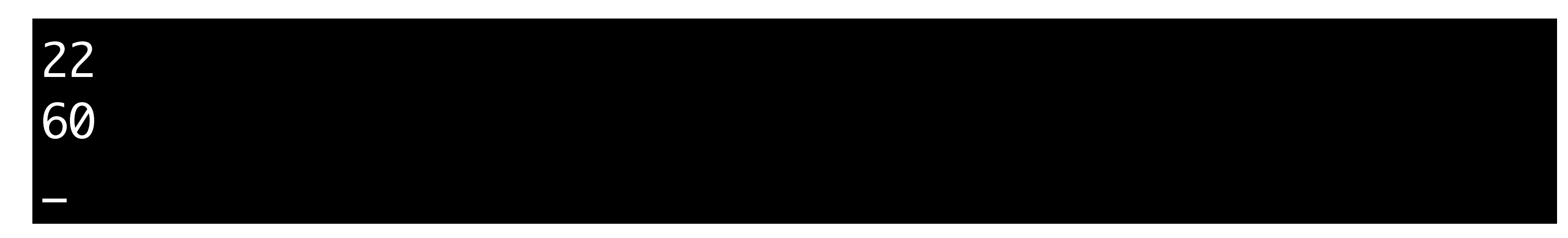

### **Observables**

### **HOT**

### COLD

Отдаёт значения по мере необходимости

Примеры:

- Данные из памяти
- Базы данных
- Веб запросы

Отдаёт значения по мере появления

Примеры:

- Пользовательский ввод
- Данные с датчиков
- Системные сообщения

#### 1.auto randoms = observable::create([](subscriber dest)

```
2.{
3. dest.on_next(std::rand() % 100);
4. dest.on completed();
5.});
.publish();6.
7.randoms.subscribe(print);
8.randoms.subscribe(print);
```
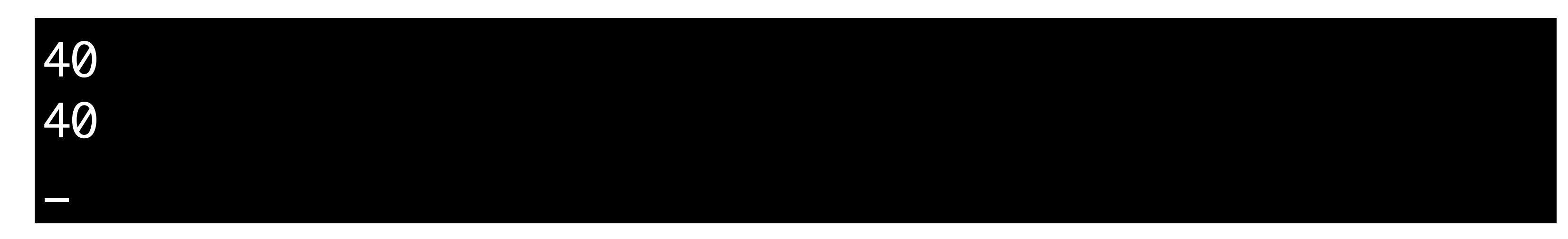

```
2. Aelay(500ms, testScheduler)
1.observable::interval(500ms, testScheduler)
```
- 
- $\texttt{.take(10)}$  $3.$
- 4. Subscribe(...);
- 5.
- 6.testScheduler.advance\_by(10s);

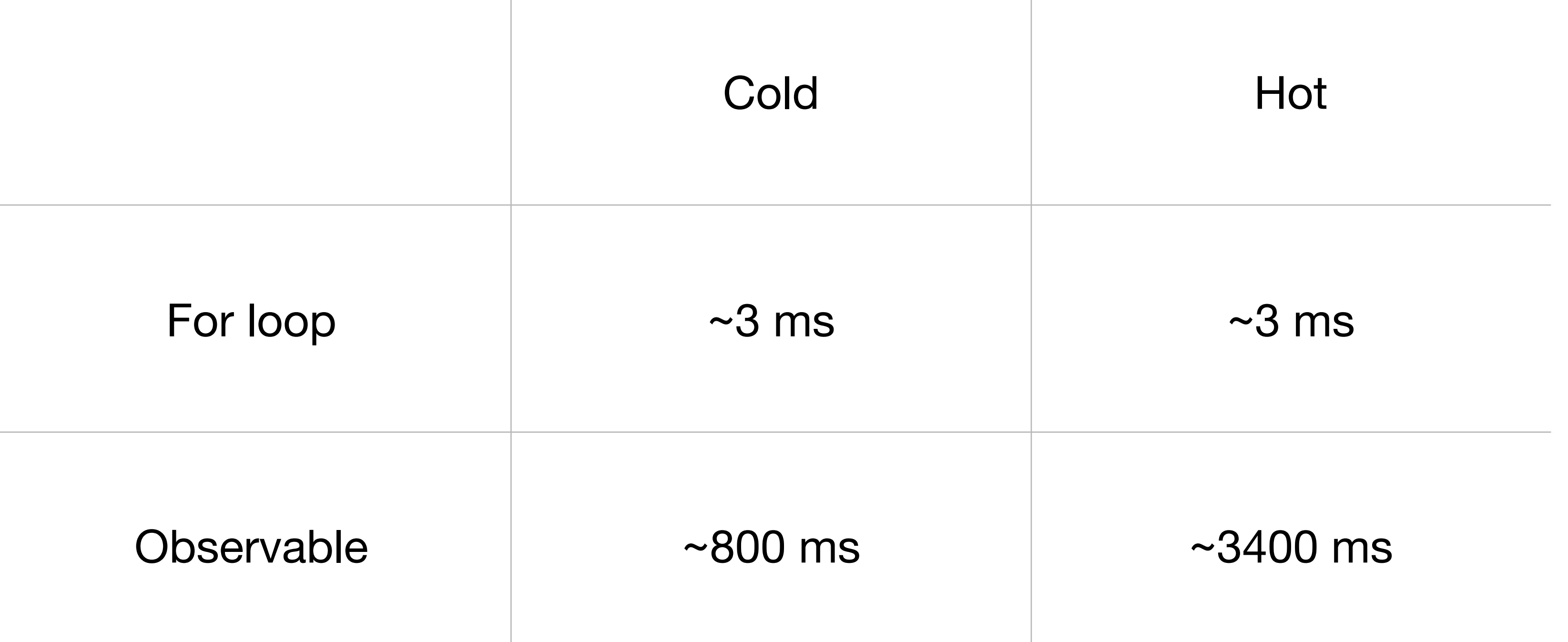

### Производительность

100'000'000 элементов

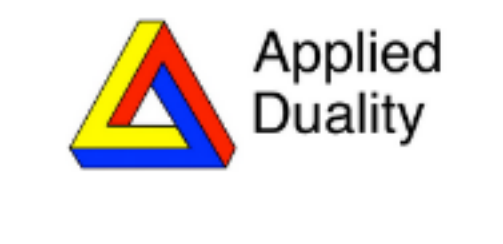

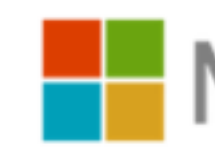

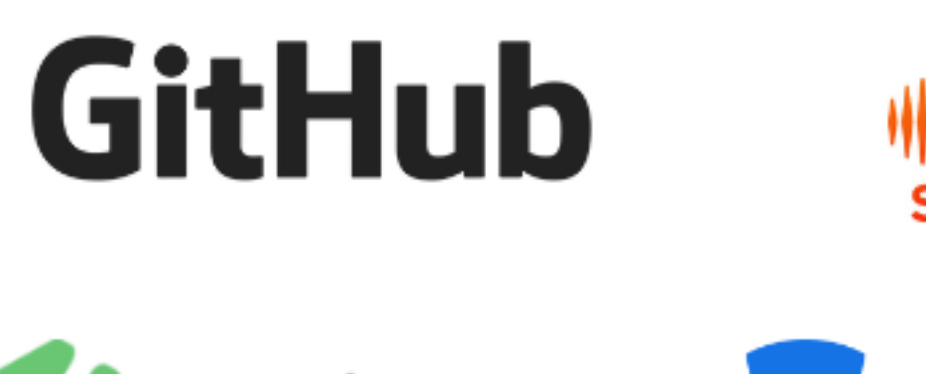

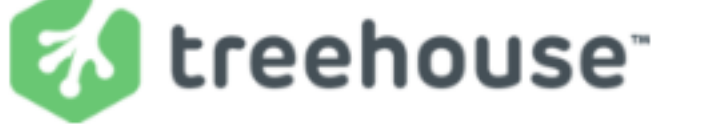

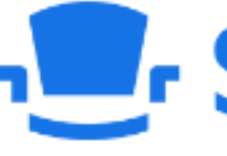

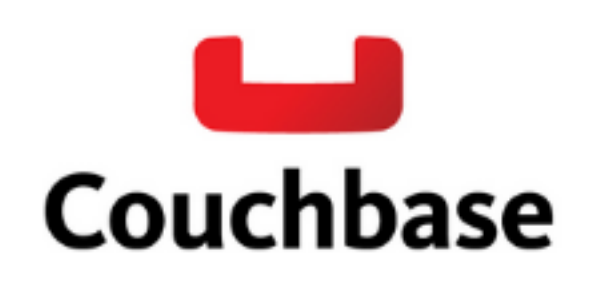

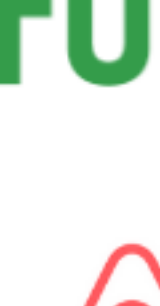

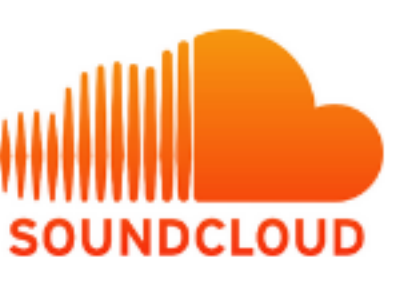

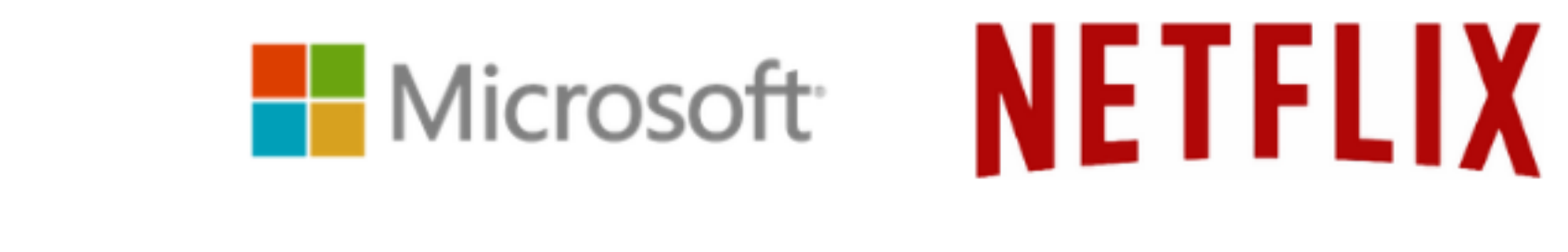

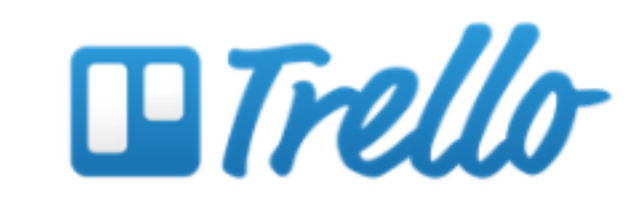

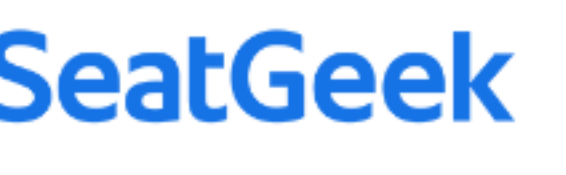

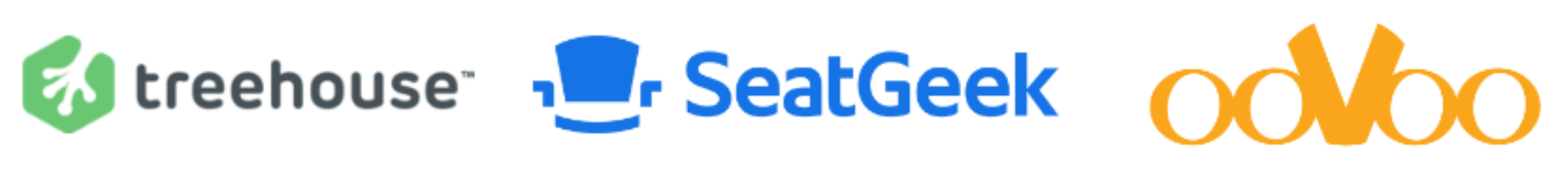

# **Futurice O.C.TANNER**

## $\Diamond$  airbnb

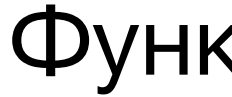

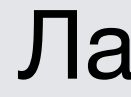

Тестируемый

Со встроенной обработкой ошибок

Реактивный С++. Александр Шмидт 34

кциональный

аконичный

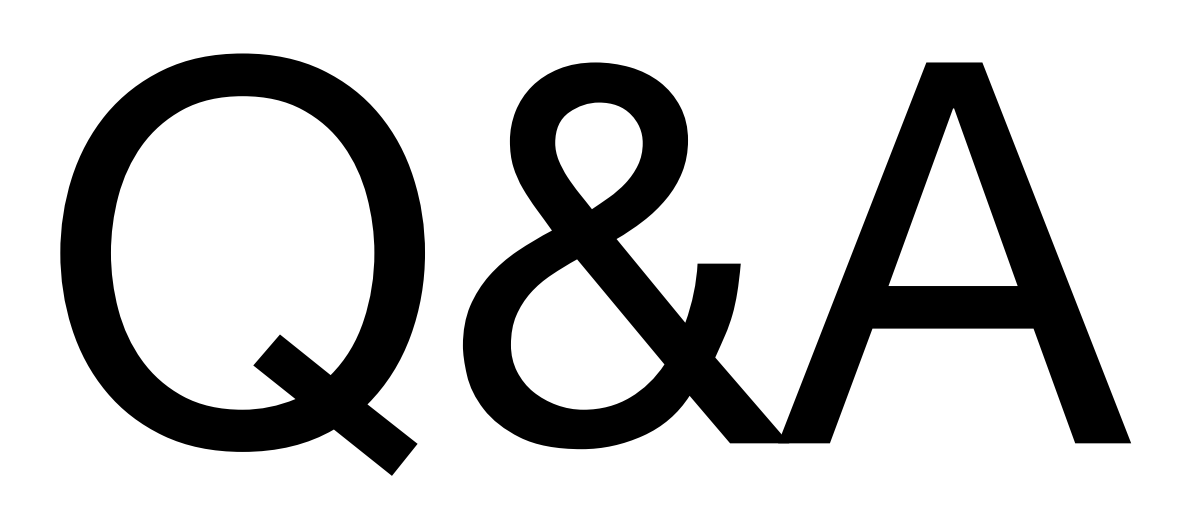

# Всем спасибо